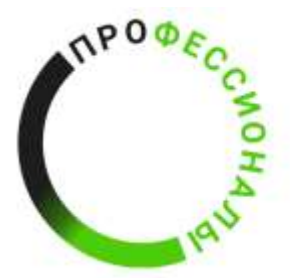

**ВСЕРОССИЙСКОЕ МПИОНАТНОЕ РОФЕССИОНАЛЬНОМУ CTEPCTBY** 

# КОНКУРСНОЕ ЗАДАНИЕ КОМПЕТЕНЦИИ

«Разработка компьютерных игр и мультимедийных

# приложений»

Регионального Чемпионата по профессиональному мастерству

«Профессионалы» в 2024 г.

Республика Бурятия

Конкурсное задание разработано экспертным сообществом и утверждено Менеджером компетенции, в котором установлены нижеследующие правила и необходимые требования владения профессиональными навыками для участия в соревнованиях по профессиональному мастерству.

#### **Конкурсное задание включает в себя следующие разделы:**

#### [1. ОСНОВНЫЕ ТРЕБОВАНИЯ КОМПЕТЕНЦИИ](#page-3-0)3

[1.1. Общие сведения о требованиях компетенции3](#page-3-1)

[1.2. Перечень профессиональных задач специалиста по компетенции «Разработка компьютерных игр и](#page-3-2)  [мультимедийных приложений»3](#page-3-2)

- [1.3. Требования к схеме оценки8](#page-8-0)
- [1.4. Спецификация оценки компетенции8](#page-8-1)
- [1.5. Конкурсное задание9](#page-9-0)
- [1.5.1. Разработка/выбор конкурсного задания9](#page-9-1)
- [1.5.2. Структура модулей конкурсного задания \(инвариант/вариатив\)10](#page-10-0)
- [2. СПЕЦИАЛЬНЫЕ ПРАВИЛА КОМПЕТЕНЦИИ](#page-27-0)27
- [2.1. Личный инструмент конкурсанта28](#page-28-0)
- 2.2. [Материалы, оборудование и инструменты, запрещенные на площадке28](#page-28-1)
- [3. ПРИЛОЖЕНИЯ](#page-28-2)28

#### **ИСПОЛЬЗУЕМЫЕ СОКРАЩЕНИЯ**

1. Игровой движок – базовое программное обеспечение любого мультимедийного приложения;

2. БД – База данных;

3 IDE – обобщенное название среды разработки

4. Механика - набор правил и способов, реализующий определённым образом некоторую часть интерактивного взаимодействия игрока и игры

5. Геймплей - компонент игры, отвечающий за взаимодействие игры и игрока

6. Билд – готовая сборка проекта

7. ТК – требования компетенции

8. КЗ - конкурсное задание

9. КО – критерии оценки

10. ПЗ – план застройки

### **1. ОСНОВНЫЕ ТРЕБОВАНИЯ КОМПЕТЕНЦИИ**

#### **1.1. ОБЩИЕ СВЕДЕНИЯ О ТРЕБОВАНИЯХ КОМПЕТЕНЦИИ**

<span id="page-3-1"></span><span id="page-3-0"></span>Требования компетенции (ТК) «Разработка компьютерных игр и мультимедийных приложений» определяют знания, умения, навыки и трудовые функции, которые лежат в основе наиболее актуальных требований работодателей отрасли.

Целью соревнований по компетенции является демонстрация лучших практик и высокого уровня выполнения работы по соответствующей рабочей специальности или профессии.

Требования компетенции являются руководством для подготовки конкурентоспособных, высококвалифицированных специалистов / рабочих и участия их в конкурсах профессионального мастерства.

В соревнованиях по компетенции проверка знаний, умений, навыков и трудовых функций осуществляется посредством оценки выполнения практической работы.

<span id="page-3-2"></span>Требования компетенции разделены на четкие разделы с номерами и заголовками, каждому разделу назначен процент относительной важности, сумма которых составляет 100.

## **1.2. ПЕРЕЧЕНЬ ПРОФЕССИОНАЛЬНЫХ ЗАДАЧ СПЕЦИАЛИСТА ПО КОМПЕТЕНЦИИ «Разработка компьютерных игр и мультимедийных приложений»**

*Перечень видов профессиональной деятельности, умений и знаний, и профессиональных трудовых функций специалиста (из ФГОС/ПС/ЕТКС.) и базируется на требованиях современного рынка труда к данному специалисту*

*Таблица №1*

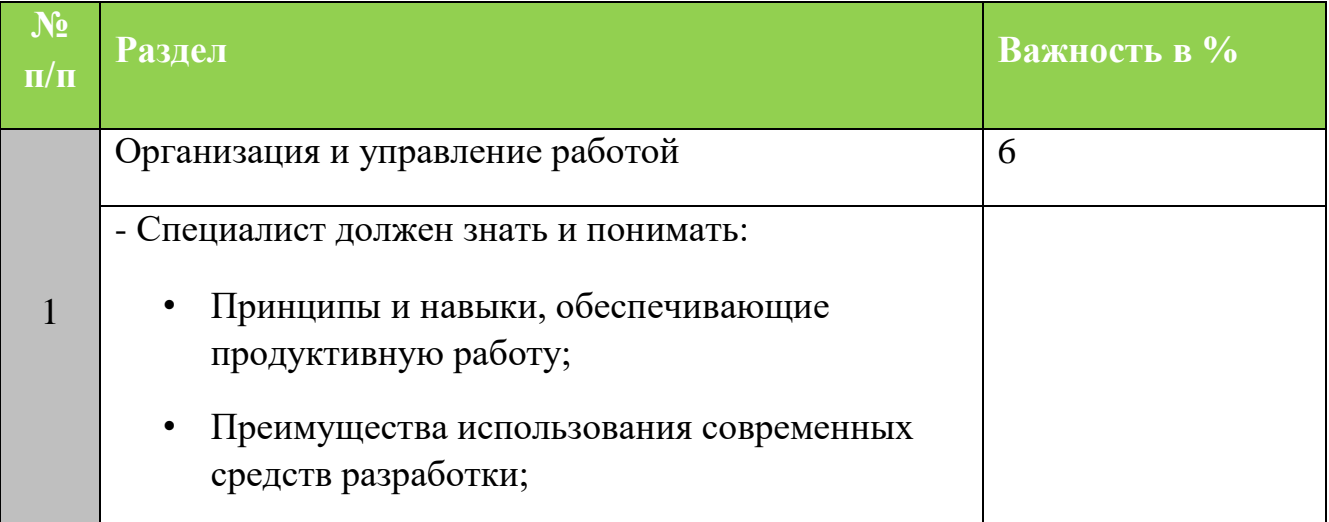

#### **Перечень профессиональных задач специалиста**

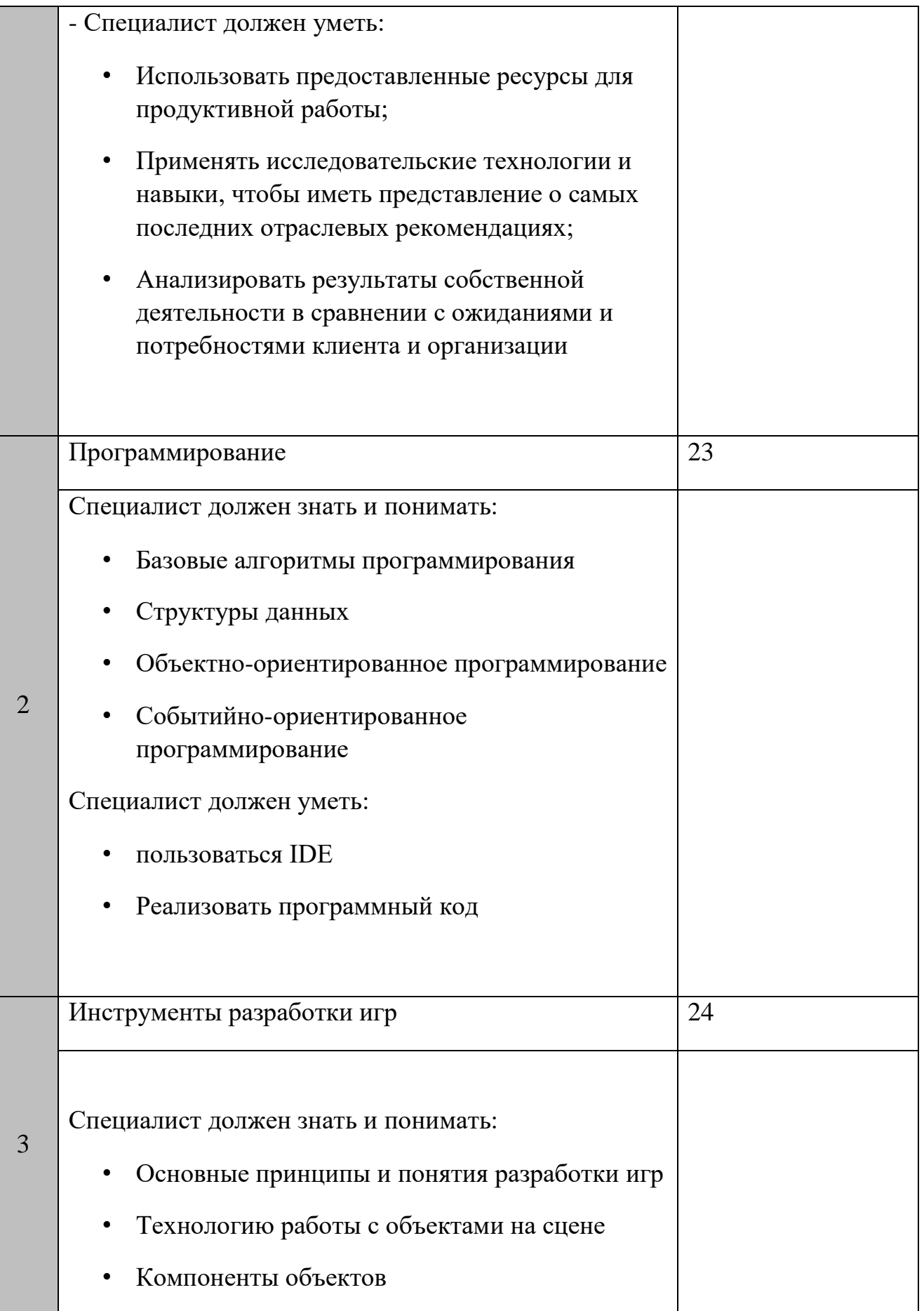

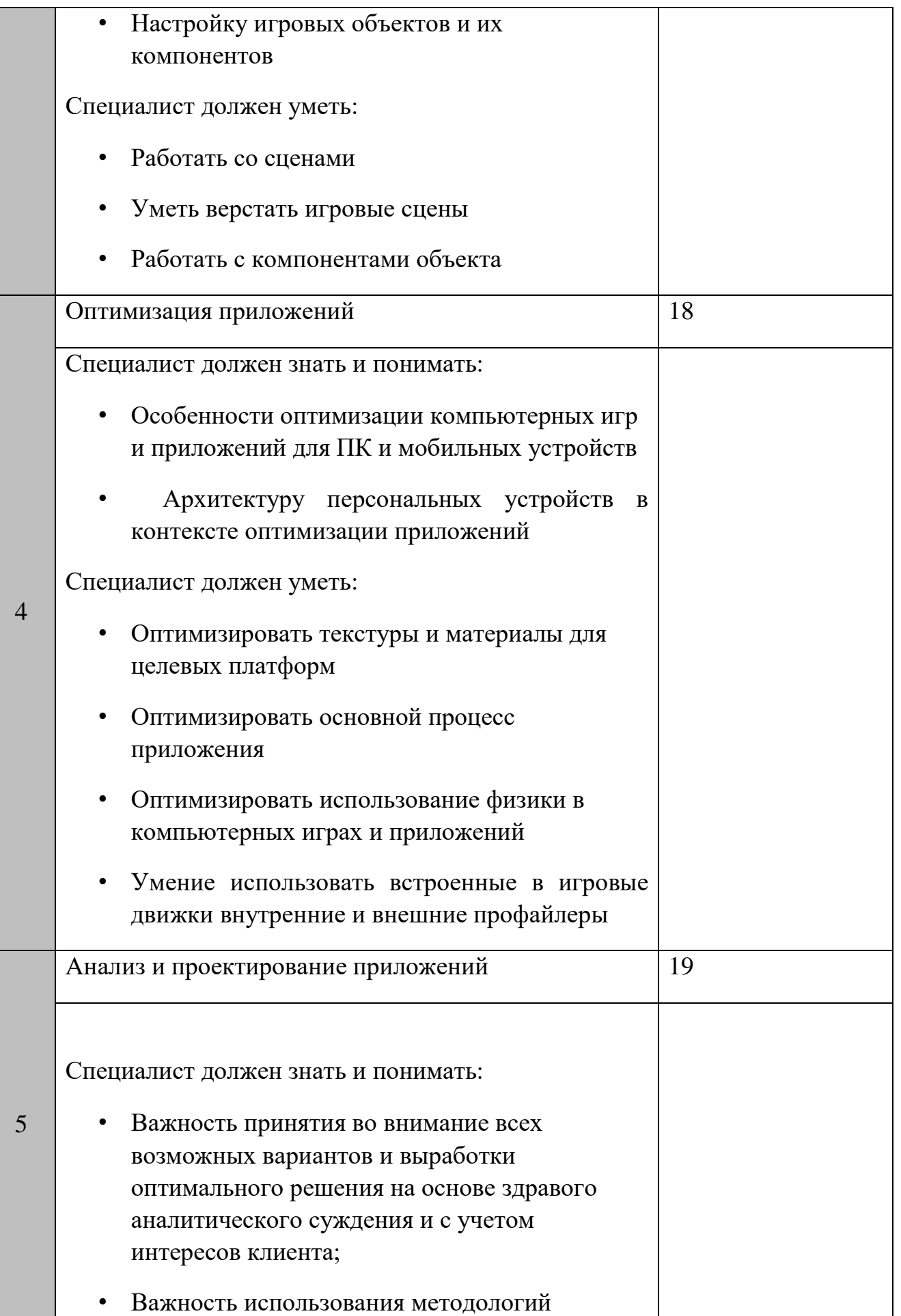

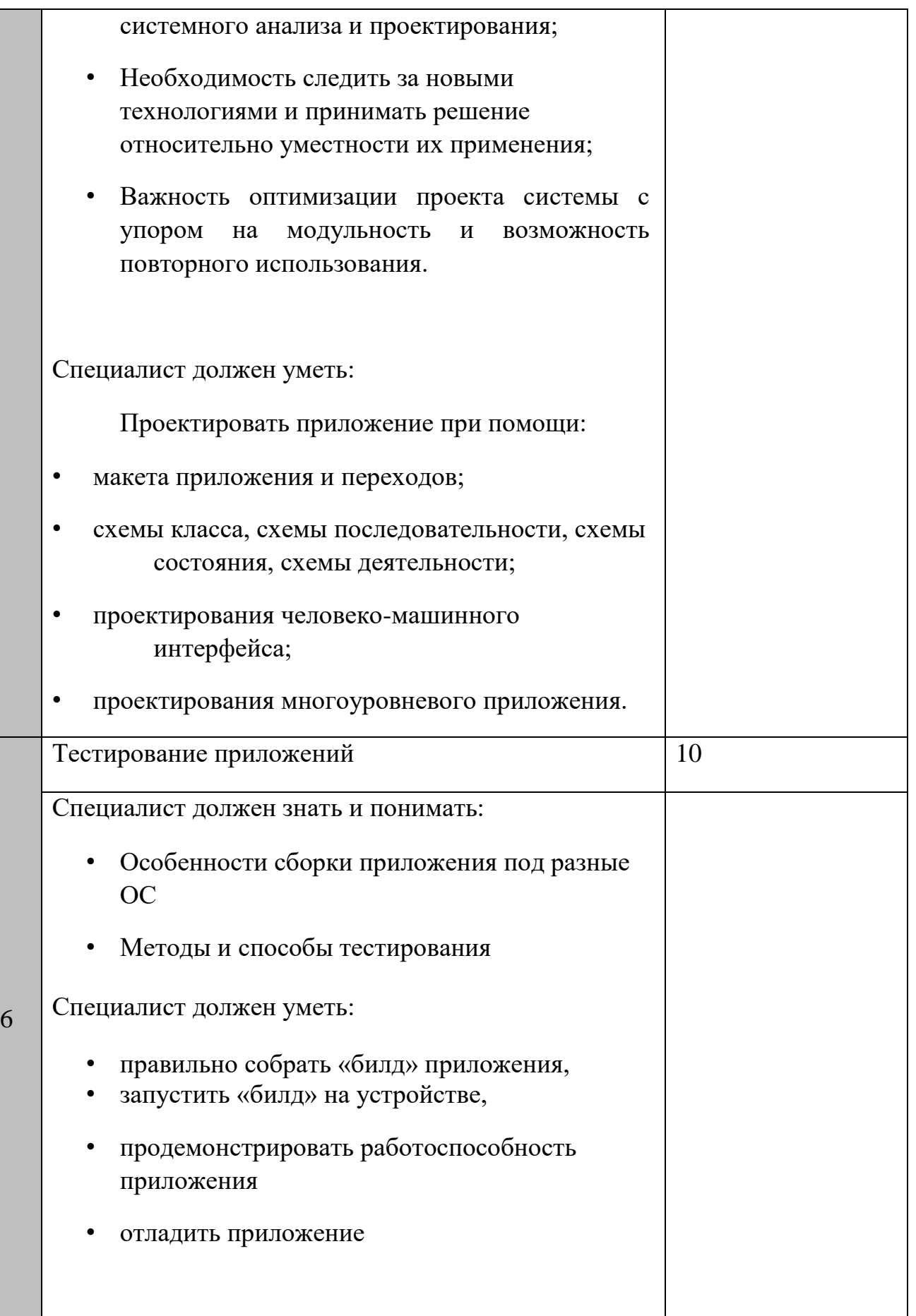

#### **1.3. ТРЕБОВАНИЯ К СХЕМЕ ОЦЕНКИ**

<span id="page-8-0"></span>Сумма баллов, присуждаемых по каждому аспекту, должна попадать в диапазон баллов, определенных для каждого раздела компетенции, обозначенных в требованиях и указанных в таблице №2.

*Таблица №2*

#### **Матрица пересчета требований компетенции в критерии оценки**

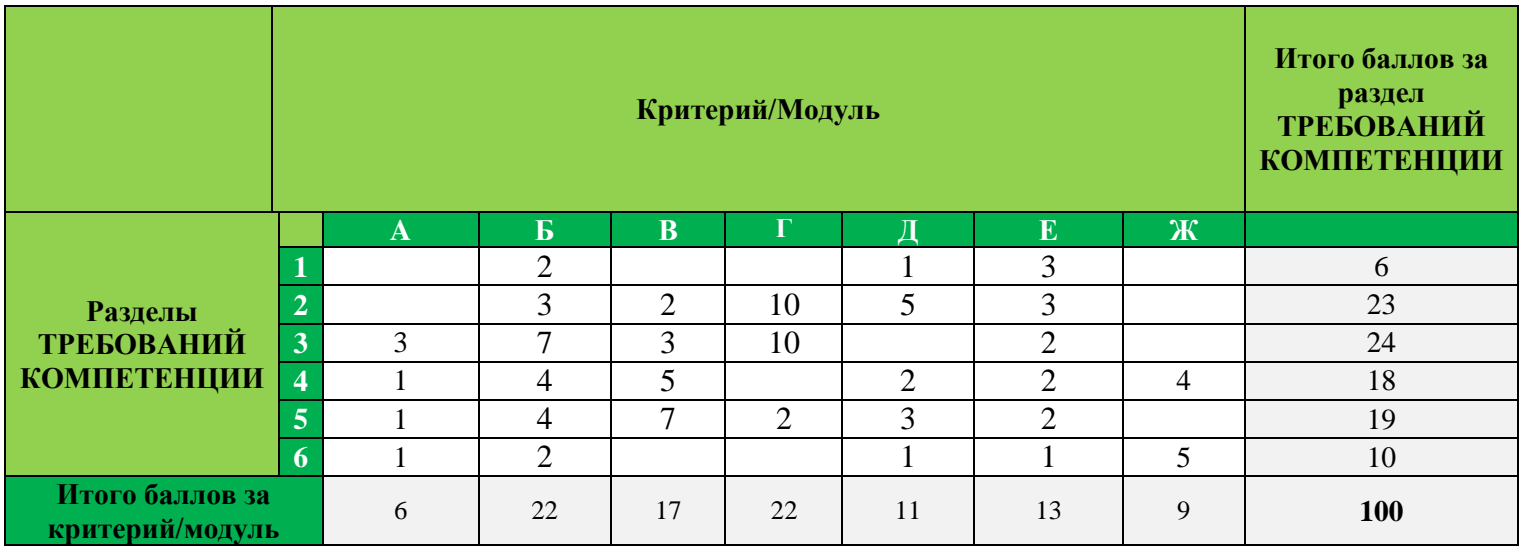

#### **1.4. СПЕЦИФИКАЦИЯ ОЦЕНКИ КОМПЕТЕНЦИИ**

<span id="page-8-1"></span>Оценка Конкурсного задания будет основываться на критериях, указанных в таблице

N<sup>o</sup><sub>2</sub>:

*Таблица №3*

#### **Оценка конкурсного задания**

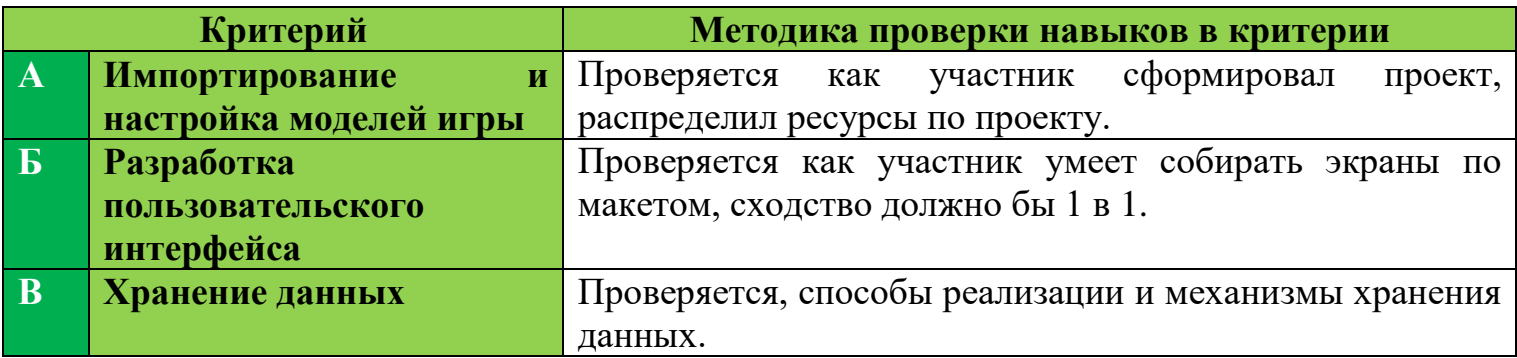

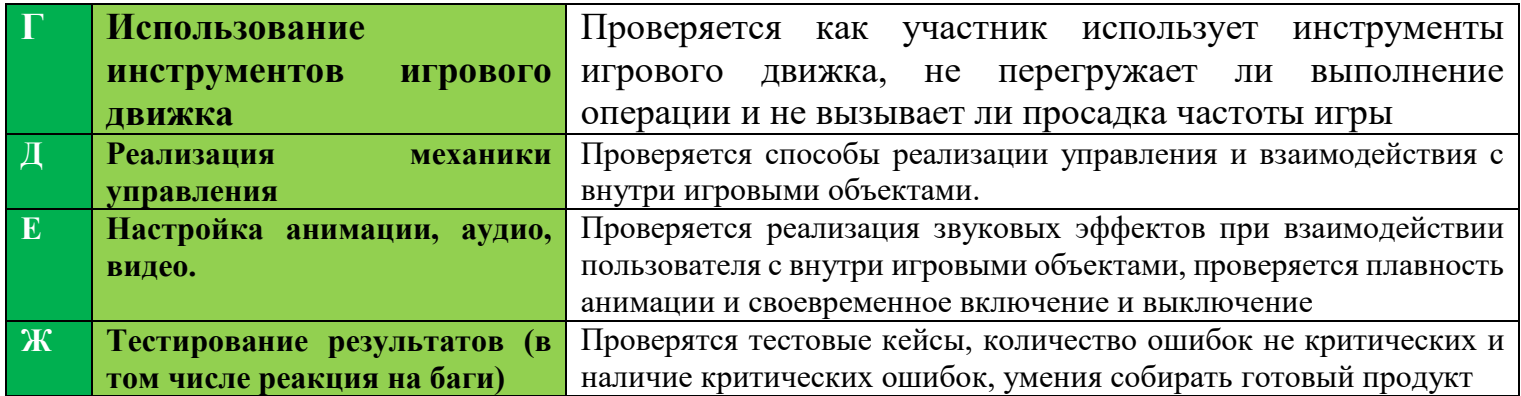

#### **1.5. КОНКУРСНОЕ ЗАДАНИЕ**

<span id="page-9-0"></span>Общая продолжительность Конкурсного задания<sup>1</sup>: 16 ч.

Количество конкурсных дней: 3 дней

Вне зависимости от количества модулей, КЗ должно включать оценку по каждому из разделов требований компетенции.

Оценка знаний участника должна проводиться через практическое выполнение Конкурсного задания. В дополнение могут учитываться требования работодателей для проверки теоретических знаний / оценки квалификации.

#### **1.5.1. Разработка/выбор конкурсного задания**

<span id="page-9-1"></span>Конкурсное задание состоит из 7 модулей, включает обязательную к выполнению часть (инвариант) – 3 модулей (Разработка пользовательского интерфейса, Использование инструментов игрового движка, Реализация механики управления), и вариативную часть  $-4$ модулей (Модуль Импортирование и настройка моделей игры, Модуль Хранение данных, Модуль Настройка анимации, аудио, видео, Тестирование результатов (в том числе реакция на баги)). Общее количество баллов конкурсного задания составляет 100.

Обязательная к выполнению часть (инвариант) выполняется всеми регионами без исключения на всех уровнях чемпионатов.

Количество модулей из вариативной части, выбирается регионом самостоятельно в зависимости от потребностей работодателей региона в соответствующих специалистах. В случае если ни один из модулей вариативной части не подходит под запрос работодателя

 $\ddot{\phantom{a}}$ 

<sup>1</sup> *Указывается суммарное время на выполнение всех модулей КЗ одним конкурсантом.*

конкретного региона, то вариативный (е) модуль (и) формируется регионом самостоятельно под запрос работодателя. При этом, время на выполнение модуля (ей) и количество баллов в критериях оценки по аспектам не меняются (Приложение 3. Матрица конкурсного задания).

#### **1.5.2. Структура модулей конкурсного задания (инвариант/вариатив)**

<span id="page-10-0"></span>Задание представляет перед собой каталог игр. Необходимо будет разработать оболочку магазина, 2 игры и подключить уже готовую игру.

#### **Модуль А. Импортирование и настройка моделей игры**

*Рекомендуемое время на выполнение модуля 1 час*

**Задания:** Участнику необходимо сделать все подготовительные действия перед началом работы.

Необходимо на рабочем столе создать папку с названием «Фамилия\_Регион». Сам проект должен назваться «Фамилия». Все проекты должны быть сделаны в одном проекте

Внутри проекта необходимо создать архитектуру папок и подпаок для дальнейшей работы в зависимости от применяемых паттернов разработки.

Импортировать ресурсы и разложить их по папкам, при необходимости изменить названия и настроить их. Из спрайтов создать атласы

#### **Модуль Б. Разработка пользовательского интерфейса**

*Рекомендуемое время на выполнение модуля 2 часа*

**Задания:** Участнику необходимо верстать пользовательские экраны. При сборке экранов необходимо использовать UI элементы игрового движка. Рабочий размер окна 1920х1080

1) Экран магазина должен иметь произвольный дизайн, но быть похож на макет

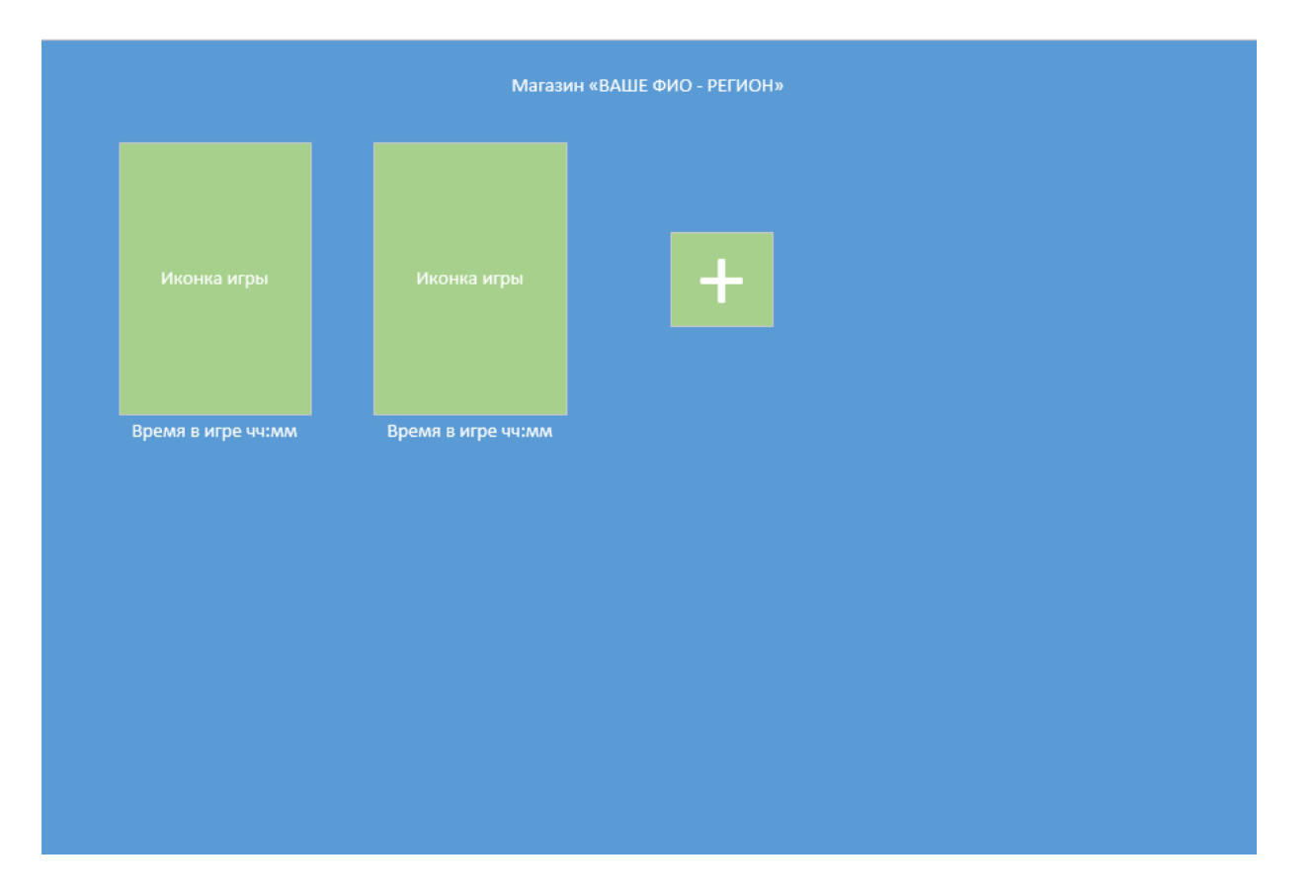

## Игра Блоки

1. Стартовый экран

![](_page_11_Picture_3.jpeg)

2. Игровое поле

![](_page_12_Picture_0.jpeg)

3. Окно проигрыша

![](_page_12_Picture_2.jpeg)

4. Окно настроек

![](_page_13_Picture_0.jpeg)

## 5. Окно ежедневного бонуса

![](_page_13_Picture_2.jpeg)

6. Магазин

![](_page_14_Picture_1.jpeg)

7. Окно инструкции

Текст 1: Нажмите на 1 из 4 направлений, чтобы переместить все плитки на средину Текст 2: Вы должны следить за красным кругом. Игра будет окончена, когда она станет пустой.

![](_page_14_Figure_4.jpeg)

![](_page_14_Picture_5.jpeg)

Игра бешённый баскетбол, игра делается в Full HD, но игровое окно моделирует мобильный телефон и пустоты заполняются черным цветом, таким образом что бы моделировался мобильный телефон.

1. Стартовое окно

![](_page_15_Picture_2.jpeg)

2. Окно игры

![](_page_15_Picture_4.jpeg)

3. Информация на игровом поле

![](_page_16_Picture_1.jpeg)

Снизу указывается уровень игры, и лучший счет за все время

На стене указывается время до окончания игры, количество очков что бы пройти дальше и текущий счет.

При выполнении задания показывается окно бонусного броска

![](_page_17_Picture_0.jpeg)

4. Бонусный бросок

![](_page_17_Picture_2.jpeg)

5. Эффект бонусного броска

![](_page_18_Picture_0.jpeg)

# 6. Пройденный уровень

![](_page_18_Picture_2.jpeg)

7. Проигрыш

![](_page_19_Picture_0.jpeg)

## **Модуль В. Хранение данных**

*Рекомендуемое время на выполнение модуля 2 часа*

**Задания:** Для хранения данных необходимо использовать следующие форматы: XML,JSON, Бинарные форматы.

Для игры блоки конфикурация уровней будет дана, она в трех форматах xml, json и бинарнфй формат, использовать можно любой удобный для фас формат.

Необходимо реализовать парсер данных для файла конфигурации уровней. Парсер вынесен в отдельный скрипт, парсер выполняется 1 раз при старте игры и все уровни хранятся в виде Scriptable object.

Все игры в оболочке должны иметь файл конфигурации для определения что запускать, как запускать и картинку превюшки для оболочки

Конфигурация игры только в формате xml:

- конфигурация магазина, количество монеток и их цена

- конфигурация ежедневного бонуса, суммы и время обновления ежедневного бонуса

- конфигуратор пользователя который хранит в себе лучший счет, количество монет, конфигурацию настроек из окна настроек, ежедневный бонус (10 20 30 40 60 75 100) и дату его взятия.

Игра баскетбол

Хранить конфигурацию игры в формета json. В файле должна хранится информация по уровня

- количество очков что бы пройти на следующий уровень ( 1 2 3 попадания)

-время доступное на каждый уровень (по 30 сек на уровень)

- особенности уровня( тип кольца и его движения)

Оболочка

У оболочки должен быть файл конфигурации в формате json в котором храниться информация об уже добавленных играх и времени проведенных в ней, этот файл должен обновлятся(фиксироваться время)

#### **Модуль Г. Использование инструментов игрового движка**

*Рекомендуемое время на выполнение модуля* 3 *часа*

#### **Задания:**

При реализации всей игровой логики необходимо и обязательно использовать паттерн Leopotam/ecs

Игровая логика не должна содержаться в дереве наследования от monobehaviour

Monobehaviour используется только в скриптах представлений.

В представлениях не должно быть ни какой логики, кроме случаев когда нужны стандартные методы юнити (OnCollisionEnter и другие), при этом эти события ни как не обрабатываются. Должна использоваться «Сущность» - максимально абстрактный объект. Условный **контейнер для свойств**, определяющих чем будет являться эта сущность. Зачастую представляется в виде идентификатора для доступа к данным.

Компонент – это, свойство с данными объекта. Компоненты в ECS должны содержать исключительно **чистые данные, без единой капли логики.** Тем не менее часть разработчиков допускает использование разнообразных геттеров и сеттеров в компонентах Система - система, логика обработки данных. Системы в ECS не должны содержать **никаких данных, только логика обработки данных**. Но, опять же, часть разработчиков допускают это, чтобы определять некоторое вспомогательное поведение самой системы, например, константы или различного рода вспомогательные сервисы.

Игра Блоки

Игра начинается со стартового экран

![](_page_21_Figure_3.jpeg)

На экране 4е активных кнопки, кнопка играть, магазин, настройки. В верхней части в разных углах лучший счет за все время и количество монет.

По нажатию на кнопку ежедневный бонус открывается окно ежедневного бонуса и начисляются монеты согласно указанным в модуле В. Окно настроек работы стандартно.

По нажатию на кнопку плей (синяя кнопка с треугольником) запускается игры.

На игровом экране с верху в углах сохраняется лучшй счет и количество монет, а между ними красный круг с цифрой пройдённых уровней

![](_page_22_Picture_0.jpeg)

Вокруг шара находится кольца которое уменьшается в зависимости от оставшегося времени. Время на каждый уровень фиксировано равное 20 сек.

Из файла конфигурации уровней(Scriptable object) произвольным образом берется уровень. Уровни в рамках одной игры ( одного запуска игры) не должны повторятся. Уровни могут быть 2х2 и 3х3, для ускорение процесса проверки работ необходимо реализовать два уровня размера 2х2 и 2 уровня 3х3, пятый последующий уровни берутся в произвольном порядке как 2х2, так и 3х3.

Прохождение уровня считается сбор всех кубиков в центре, если в процессе движения кубика он задевает другой кубик то это проигрыш, если закончилось время это проигрыш Если игрок собрал в центре все кубики то запускается следующий уровень, при этом в верху цифра в круге увеличивается на 1 и количество монет увеличивается на 1. В случаи проигрыша открывается главное меню, и вместо кнопки плей( играть) показывается кнопка рестарт

![](_page_22_Picture_4.jpeg)

На первом уровне 2х2 и играют всегда кубики, начиная со 2 уровня и далее играют только кубики-фигурки

![](_page_22_Picture_6.jpeg)

1-3 модель только на 1 уровне, все остальные на 2 и далее. На одном уровне один скин кубика

Цель игры собрать все кубики в центре не задев при этом ни какие другие.

Игра баскетбол

Игра начинается с главного экрана, на котором располагается кнопка старт. По нажатию на которую открывается игры.

В руках баскетбольным мяч, он немного заходит за экран. В переди кольцо, над кольцом текущий счет время и сколько очком надо набрать что бы перейти на следующий уровень. Если время закончилось а target больше чем очков у игрока то игрок проиграл. если очков больше то игрок переходит на следующий уровень.

Реализовать в игре два уровня. На каждый уровень дается 30 сек. Очки считаются 1 поподание 1 очко

В игре 3 уровня

1 уровень бросок прям перед кольцом

2 уровень бросок с углов поочередно

3 уровень бросок с улов и с центра, кольцо двигается в лево в право.

По окончанию всех уровней игра начинается с первого

После того как время закончилось, дается бонусный бросок, из центра но игрок отдаляется от стандартной позиции и бросает мяч, при попадании бонусного мяча, начисляется 5 очков. Новый мяч появляется только тогда когда мяч после броска коснулся чего либо.

Оболочка

Логика оболочки простая, по нажатии на плюс мы указываем папку с игрой, ваша оболочка сама должна понять( или каким-то образом помоч) какой файл нужно запускать и какая превью будет. Алгоритмов реализации этой механики масса, ключевой момент не должно быть ни каких статичных данных. Если игру не возможно добавить оболочка должна сообщить причину ( нет запускаемого файла или нет превью)

Весь код должен быть комментирован (классы и аргументы которые они принемают) через summary

#### **Модуль Д. Реализация механики управления**

*Рекомендуемое время на выполнение модуля* 2 *часа*

#### **Задания:**

При реализации необходимо и обязательно использовать паттерн Leopotam/ecs аналогично модулю игровой логики

#### Игра кубики

Управление происходит путем клика на любую из сторон креста, как по кубику там и мимо кубика. По клику на центр ничего происходить недолжно. Движение кубиков должно быть плавным и просматривается движение, а не телепорт

Игра баскетбол

Бросок мяча происходит путем свайпа зажатой мышки вверх, сила броска определяется скоростью свайпа.

#### **Модуль Е. Настройка анимации, аудио, видео**

*Рекомендуемое время на выполнение модуля 1 час*

**Задания:** Окна отображается путем вылета с верху в низ

В играх должна быть возможность включить выключить звуки и музыку

После столкновения кубика с другим кубиком, он разлетается на мелкие кубики и улетает в сторону своего движения.

Появление уровня происходит с игрового поля по 4 блока по 0,2с на 1 блок, те поле на котором стоят кубики должны построится за 1 сек, кубики появляются налогично полю, поочередно по 4 блока. Рассмотрим на примере

![](_page_25_Picture_0.jpeg)

У нас 4 точки спавна кубиков но в данной конфигруации используется только 2 стороны, это означает что сравнится 1 кубик за 0,2 сек и потом сразу спавнятся 3 кубика за 0,2 сек Звуки должны быть у следующих событии

- нажатие на кнопки
- фоновая музыка
- отсчет таймера
- проигрыш
- выигрыш
- -на жатие на кубики

Игра баскетбол

В игре всегда играет фоновая музыка

При ударах мяча об кольцо кольцо пошатывается

При попадании мяча в кольцо цепочки пошатываются

Мяч спавнится в руках всегда под разным углом рисунка мяча

В момент полета мяча мяч врачащется, так же он вращается и от поподаний ( эмитируется

реалистичное поведение мяча)

Мяч имеет физику мяча

Бонусный мяч при броске замедляется и имеет эффект огня

При попадании мяча в кольцо присутствует эффект вертикального огня

Время жизни мяча при касании земли 4 сек. При броске бонусного мяч звучит эффект выстрела Мяч у игрока покачивается. Присутствует анимация таймера ( он тикает) Мяч в руках покачивается Окно выигрыша вылетает с верху к центру При проигрыше звучит фраза «гейм овер» При ударе меча об что либо звучит звук удара мяча **Модуль Ж. Тестирование результатов (в том числе реакция на баги)** *Рекомендуемое время на выполнение модуля 1 часа*

**Задания:** Участнику необходимо исправить ошибки, что бы можно было выполнить главные задачи в игре.

Необходимо собрать билд, проверить работоспособность билдов.

Проверить работоспособность оболочки.

# <span id="page-27-0"></span>**2. СПЕЦИАЛЬНЫЕ ПРАВИЛА КОМПЕТЕНЦИИ***<sup>2</sup>*

![](_page_27_Picture_184.jpeg)

 $\ddot{\phantom{a}}$ 

<sup>2</sup> *Указываются особенности компетенции, которые относятся ко всем возрастным категориям и чемпионатным линейкам без исключения.*

![](_page_28_Picture_98.jpeg)

#### <span id="page-28-0"></span>**2.1. Личный инструмент конкурсанта**

Участник может принести с собой следующее оборудование. Обязательно проводные наушники с длиной провода не менее 2х метров. По желанию можно привезти проводные клавиатуру и мышь, без дополнительных программируемых кнопок и установки драйверов.

#### <span id="page-28-1"></span>**2.2. Материалы, оборудование и инструменты, запрещенные на площадке**

<span id="page-28-2"></span>На площадке запрещено пользоваться любыми смарт устройствами

## **3. ПРИЛОЖЕНИЯ**

Приложение №1 Инструкция по заполнению матрицы конкурсного задания

Приложение №2 Матрица конкурсного задания

Приложение №3 Критерии оценки

Приложение №4 Инструкция по охране труда и технике безопасности по компетенции «Разработка компьютерных игр и мультимедийных приложений».